## **Calcul de coûts –méthode des centres d'analyse – dans une chocolaterie industrielle**

Fichier contenant la maquette : « Cochet.xls »

A chocolaterie COCHET fabrique du chocolat noir, vendu en plaquettes de 125 g. Son activité consiste également à produire du cacao en poudre, commercialisé en paquets de 250 g. L

## Annexe 1 - Description du processus d'exploitation :

La chocolaterie achète des **fèves** de cacao par sacs de 50 kg.

Les fèves de cacao subissent une série de transformations pour obtenir la **pâte de cacao** :

- les grains de cacao sont séparés de la coque dans un atelier concassage ; *Remarques : compte tenu de l'élimination de la coque lors de cette opération, on estime que le poids des grains de cacao à la sortie de l'atelier est inférieur de 20% au poids des fèves concassées. On suppose en outre, que la fabrication n'entraîne ni déchets ni rebuts.*
- les grains de cacao entrent sans transition dans un atelier torréfaction. Cette activité consiste à griller les grains de cacao.
- les grains de cacao torréfiés sont finalement broyés dans un troisième atelier (atelier broyage) et ainsi transformés en pâte de cacao.

La pâte de cacao n'est pas stockée. A partir de cette étape, elle suit deux chemins différents suivant qu'elle doit devenir du cacao en poudre ou du chocolat.

50% de la pâte de cacao entre dans l'atelier pressage, où des presses hydrauliques séparent la partie liquide (le **beurre de cacao**) et la partie solide (qui se présente sous forme de pains solides appelés **tourteaux**). On supposera que la moitié de la pâte de cacao engagée dans l'atelier pressage sert à fabriquer le beurre de cacao, l'autre moitié les tourteaux.

*Remarques : le beurre de cacao est un produit précieux qui sera utilisé dans la préparation du chocolat. Il est stocké.*

Les tourteaux ne sont pas stockés : ils entrent sans transition dans l'atelier Blutage, où ils sont passés à travers des tamis pour obtenir la **poudre de cacao**.

La poudre de cacao est ensuite conditionnée en paquets de 250g (atelier conditionnement) sous emballage papier et carton.

*Remarques : le papier et le carton utilisés sont non stockés : ils arrivent directement de chez un soustraitant dans l'atelier conditionnement. On suppose en outre que leur poids est nul.*

La pâte de cacao non dégraissée (50% restant au sortir de l'atelier broyage) va subir une série d'opérations pour devenir le chocolat :

- elle doit être **mélangée avec du beurre de cacao et du sucre**. Pour donner au chocolat toute sa finesse et son onctuosité, il faut soumettre ce mélange à l'action des conches, bassins de fonte à l'intérieur desquels des rouleaux étirent la pâte (atelier conchage). Cette opération est considérée comme la plus importante : sa qualité est l'un des gages principaux de la délicatesse du chocolat.
- Le conchage terminé, le chocolat est tempéré (pour passer de l'état liquide à l'état solide) et moulé pour être transformé en plaquettes de 125 g (atelier tempérage/moulage).
- Finalement, les plaquettes entrent dans l'atelier conditionnement, où elles sont emballées dans des feuilles d'aluminium et du carton.

*Remarques : les feuilles aluminium et le carton utilisés sont non stockés : ils arrivent directement de chez un sous-traitant dans l'atelier conditionnement. On suppose en outre que leur poids est nul.*

#### Annexe 2 - Données nécessaires aux calculs des coûts – mai 20N :

La chocolaterie Cochet a découpé son activité en 13 centres d'analyse. Les charges indirectes du mois de mai 20N se ventilent selon la répartition primaire mentionnée dans le tableau des charges indirectes (cf. feuille « données à saisir » du modèle sur tableur).

#### *Achats du mois de mai 20N :*

Fèves : 152 sacs de 50 kg à 1,25 € le kg Sucre: 975 kg à 0,30 € le kg

## *Consommations pour la production du mois de mai 20N :*

8000 kg de fèves ont été utilisés pour la fabrication de la pâte de cacao.

1025 kg de sucre et 1480 kg de beurre de cacao ont été utilisés pour la fabrication du chocolat.

120 € de papier (cacao en poudre), 1205 € de feuilles aluminium (chocolat) et 4565 € de carton (555 € pour cacao en poudre, 4010 € pour chocolat), non stockés, ont été utilisés dans l'atelier conditionnement.

## *Ventes du mois de mai 20N*

6 570 paquets de 250 g de cacao en poudre ont été vendus en mai 20N au prix de vente de 9,80 € *le kg*. 45 345 plaquettes de 125 g de chocolat ont été vendues sur la même période au prix de vente de 10,80 *€/kg*.

## *Stocks au 1er mai 20N*

fèves : 500 kg à 1,98 € sucre : 125 kg à 0,43 € beurre de cacao : 80 kg à 4,90 € poudre de cacao : 270 paquets de 250 g pour un montant de 513,00 € plaquettes de chocolat : 320 plaquettes de 125 g pour 403,20 €

#### *Main d'œuvre directe*

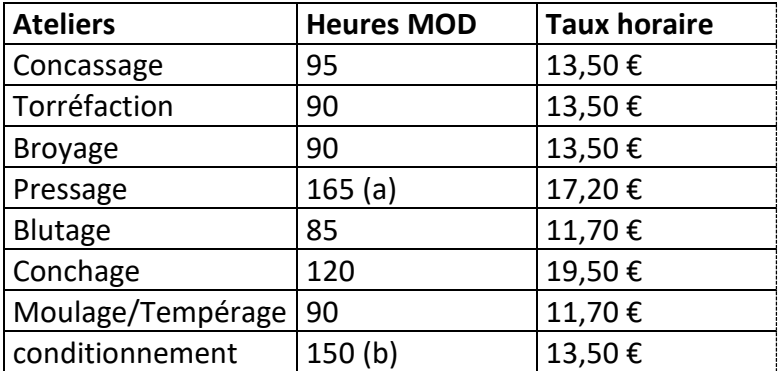

(a) 85 h pour le beurre de cacao, 80 h pour les tourteaux

(b) 120 h pour le chocolat, 30 h pour la poudre de cacao.

#### *Heures machine*

120h dans l'atelier broyage, 115h dans l'atelier blutage, 250h dans l'atelier conchage, 210h dans l'atelier moulage.

*Evaluation des stocks* : la méthode retenue par la chocolaterie est celle du coût moyen pondéré de la période.

#### **TRAVAUX PRELIMINAIRES**

**1)** A partir des informations fournies dans l'énoncé, élaborez un **schéma représentant le cycle d'exploitation** de l'entreprise, de l'achat des matières à la distribution des produits finis. *NB : ce schéma doit être assez détaillé pour y repérer les différentes étapes de calcul de coût.*

La chocolaterie vous demande d'élaborer, sur tableur, un modèle de détermination du coût de revient et du résultat analytique de chacun des produits.

Une maquette vous est fournie : « Cochet.xls ». Celle-ci contient les éléments de présentation nécessaires aux calculs : le classeur est composé de 6 feuilles qui se suivent logiquement selon les principes de la méthode des centres d'analyse (*Données à saisir, Tableau de répartition des charges indirectes, calcul des coûts d'acquisition, calcul des coûts de production des produits intermédiaires, calcul des coûts de production des produits finis, calcul des coûts de revient*).

**2)** Vous la nommerez « CochetMai00 ».

Vous aurez à remplir cette maquette pour le mois de mai 20N. Cependant, afin que votre modèle soit *réutilisable pour les mois suivants*, toutes les étapes de calcul doivent être liées entre elles grâce à des formules de calcul.

Afin de ne pas accumuler les oublis et les erreurs, suivez pas à pas les tâches présentées dans les étapes suivantes.

#### **CONSTRUCTION DU MODELE – JEU D'ESSAI : MAI 20N**

#### LA FEUILLE « DONNEES A SAISIR »

Cette 1<sup>ère</sup> feuille du classeur doit contenir toutes les informations nécessaires au calcul des coûts de revient.

Dans la maquette fournie :

- les informations relatives à la répartition des charges indirectes sont déjà saisies ;
- à l'aide des annexes 1 et 2 et de votre schéma, *compléter les tableaux Achats du mois, Consommation pour la production, Quantités produites, Stocks en début de mois, Main d'œuvre directe et heures machines, et Ventes du mois*.

#### *Remarques :*

- *les cellules à trame bleue contiennent des saisies ;*
- *les cellules à trame verte contiennent des formules*

Attention !!! dans les autres feuilles du classeur, toutes les cellules doivent contenir des formules (sinon, votre modèle ne sera pas réutilisable pour les mois suivants…)

*Une formule peut être une simple liaison entre deux cellules de deux feuilles différentes : pour cela, taper le signe = puis aller chercher, à l'aide de la souris et des onglets de feuille, l'information correspondante.*

#### LA FEUILLE « TABLEAU DE REPARTITION »

#### **1 ère étape : problème de prestations réciproques**

- 1) reportez les totaux primaires dans la  $1^{$ ère ligne du tableau (pas de saisie !!!).
- 2) résolvez le problème de prestations réciproques *par écrit*. *Vous ne saisirez pas vos résultats dans le tableau* : la méthode pour traiter sur tableur ce problème est exposée ci-après.

3) Notez ci-dessous les formules à saisir dans les cellules désignées :

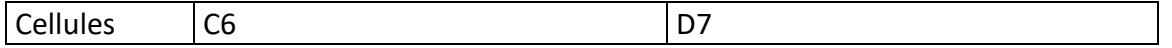

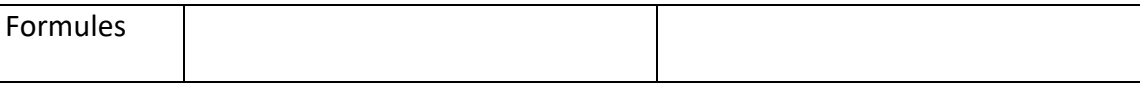

## 4) Complétez le raisonnement ci-dessous :

- la cellule C6 fait référence à la cellule C5 et ……………………………………
- la cellule D7 fait référence à la cellule D5 et ……………………………………

*On parle dans ce cas de « références circulaires » : Excel refuse de traiter ce genre de calcul, mais on peut l'y forcer si les résultats convergent.*

5) saisissez les formules dans les cellules C6 et D7

Lorsque le message ! « Impossible de résoudre des références circulaires » apparaît, sélectionnez : Outils / Options / Onglet Calcul et cochez Itération.

## **2 ème étape : terminer la répartition secondaire et calculer les coûts d'unité d'œuvre**

- 6) une partie du tableau ne peut-être remplie à ce stade :
	- laquelle et pourquoi ? ……………………………………………………………….

## **3 ème étape : Interpréter les résultats**

- 7) établir le dictionnaire des formules pour cette feuille de calcul, en précisant l'usage de la recopie, dès que cela est possible.
- 8) que pensez-vous de la nature des unités d'œuvre dans les ateliers ?

## LA FEUILLE « COUTS D'ACQUISITION »

Les fiches de stock sont tenues au coût moyen pondéré de la période (CMP-P).

9) Quelle est l'unité représentant les quantité achetées ?…………………………..

## LA FEUILLE « COUTS DE PRODUCTION DES PRODUITS INTERMEDIAIRES»

Certaines cellules (dans les éléments de présentation) sont repérées par une trame de couleur bleue : vous devez les compléter avant de saisir les formules ; il s'agit de la désignation des éléments de coûts dont il faut tenir compte.

#### LA FEUILLE « COUTS DE PRODUCTION DES PRODUITS FINIS»

De la même façon que pour la feuille précédente, complétez également les éléments de présentation (cellules à trame bleue).

10) quelle est l'unité représentant les quantités produites ? ………………………….

11) pensez à compléter la cellule E49. Que permet-elle de compléter ?

#### LA FEUILLE « COUTS DE REVIENTS »

Même remarque que pour les feuilles précédentes.

12) après avoir réalisé les calculs, compléter :

En mai, chaque paquet de poudre de cacao vendu a coûté …………….. à l'entreprise. Pour le chocolat :………………..

## CREER UNE FEUILLE « RESULTATS ANALYTIQUES »

Sur la même logique que les travaux précédemment réalisés, insérez une feuille supplémentaire dans le classeur : elle doit contenir le calcul du résultat analytique pour chaque produit fini.

#### **UTILISATION DU MODELE POUR D'AUTRES MOIS**

Le modèle que vous venez de créer est valable pour un mois : la chocolaterie souhaite s'en servir afin d'avoir les résultats pour chaque mois.

Afin d'automatiser la recopie du modèle, vous allez créer une macro et y affecter un bouton qui figurera dans la dernière feuille du classeur (feuille « résultats analytiques ») : un simple clic sur ce bouton doit vous donnez une copie du modèle sur un autre classeur, que vous aurez simplement à renommer (et pour lequel seuls les éléments saisis – 1<sup>ère</sup> feuille - devront être modifiés).

# CREER UNE MACRO POUR LA RECOPIE DU MODELE

1) Pour la création de la macro, vous utiliserez l'enregistreur de macros (cf. *fiche outil*).

# Rappel de la *procédure de recopie d'un ensemble de feuilles Excel* :

- sélectionner toutes les feuilles du classeur : soit en utilisant la souris et la touche Ctrl, soit clic droit sur un onglet puis Sélectionner toutes les feuilles.
- Clic droit sur l'un des onglets, puis choisir Déplacer ou Copier.
- Cocher la case Créer une copie et choisir l'emplacement (ici : dans un autre classeur).

# CALCUL DES COUTS ET RESULTATS POUR LE MOIS DE JUIN 20N

En exécutant votre macro par le bouton d'option vous obtenez un nouveau classeur, identique au modèle créé pour mai 20N.

- 2) Enregistrez ce nouveau classeur sous le nom Juin 20N.
- 3) Saisissez les informations relatives au mois de juin dans la feuille de saisie. Vérifiez que vous obtenez des résultats cohérents.

## Données nécessaires aux calculs des coûts – juin 20N :

## *Totaux répartition primaire – juin 20N*

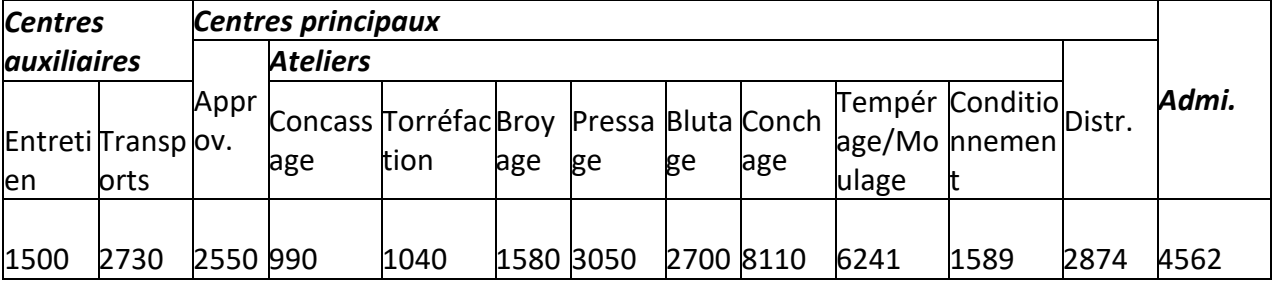

# *Achats du mois de juin 20N :*

- Fèves : 140 sacs de 50 kg à 1,28 € le kg
- Sucre: 950 kg à 0,28  $\epsilon$  le kg

# *Consommations pour la production du mois de juin 20N :*

6600 kg de fèves ont été utilisés pour la fabrication de la pâte de cacao.

905 kg de sucre et 1220 kg de beurre de cacao ont été utilisés pour la fabrication du chocolat.

92 € de papier (cacao en poudre), 1080 € de feuilles aluminium (chocolat) et 3982 € de carton (432 € pour cacao en poudre, 3550 € pour chocolat), non stockés, ont été utilisés dans l'atelier conditionnement.

# *Ventes du mois de juin 20N*

5 270 paquets de 250 g de cacao en poudre ont été vendus en mai 20N au prix de vente de 9,80 € *le kg*. 37 980 plaquettes de 125 g de chocolat ont été vendues sur la même période au prix de vente de 11,20 *€/kg*.

# *Main d'œuvre directe – juin 20N*

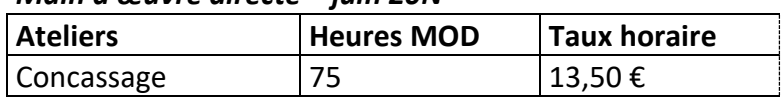

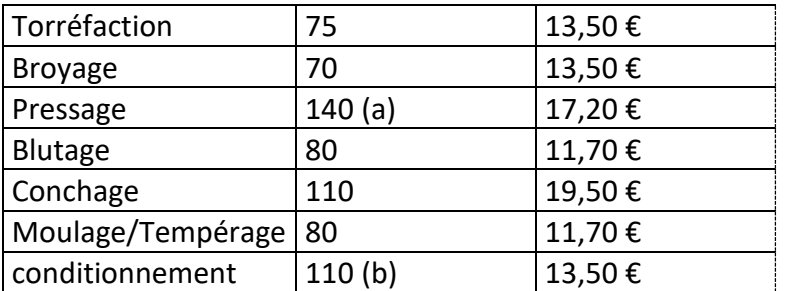

(c) 100 h pour le beurre de cacao, 40 h pour les tourteaux

(d) 90 h pour le chocolat, 20 h pour la poudre de cacao.

## *Heures machine – juin 20N*

110h dans l'atelier broyage, 95h dans l'atelier blutage, 250h dans l'atelier conchage, 190h dans l'atelier moulage.

#### **LEGISLATION ET PRODUCTION**

Monsieur Cochet a pour projet de modifier le processus de fabrication du produit fini chocolat : il voudrait ajouter des matières grasses végétales autres que le beurre de cacao dans la préparation. Cette solution permettrait en effet de diminuer les charges liées à la production du produit intermédiaire **beurre de cacao**, coût qu'il n'arrive pas à maîtriser.

1) vos chiffres pour les deux mois étudiés illustrent-ils le phénomène d'augmentation des coûts décrit ? Justifiez.

M. Cochet sait qu'une nouvelle législation sur les matières grasses végétales existe.

2) recherchez des informations sur la législation sur le chocolat. *Exemples de sites Internet : [www.choco-club.com](http://www.choco-club.com/) [www.chococlic.com](http://www.chococlic.com/)*

3) rédigez une note de synthèse à l'attention de votre directeur pour lui faire part du résultat de vos recherches et de vos conclusions.